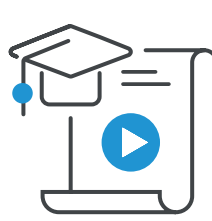

# **Clients et facturation avec Acomba GO**

#### **À qui s'adresse ce cours ?**

Ce cours s'adresse aux personnes en charge de la comptabilité, aux commis-comptables et à tout le personnel administratif souhaitant maîtriser la création de comptes clients et la facturation dans Acomba GO.

Cette formation en ligne permet d'apprendre à créer les dossiers clients et les items, à inscrire les transactions clients et à gérer efficacement les crédits et les encaissements. Vous découvrirez également comment produire divers rapports en vue d'assurer une bonne gestion des comptes clients.

### CHAPITRE 1 – Configuration

- Les conditions de paiement
- Les modes de paiement
- Les états
- Les messages communs
- Configuration de compagnie
- L'onglet **Rapport client**
- Fiche client
- Importateur de commentaires vers un fichier **Excel**
- Inventaire de base
	- Les catégories
	- Les sous-catégories
	- Les items

## CHAPITRE 2 – Opérations quotidiennes

- Factures clients
- Transférer une facture en crédit
- Gestion des crédits clients
- Gestion des encaissements
- Gestion des encaissements via ACCEO Transphere

### CHAPITRE 3 – Les rapports

- Relevé de clients
- Âge des comptes
- État de compte

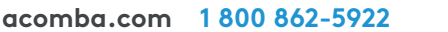

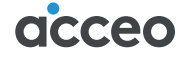